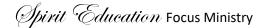

# **Online Teaching & Learning Resources:**

**Education:** (Yours)

If you want to learn about teaching online and marketing with Social Media, both of these Higher Learning Sites can offer you many excellent courses.

https://coursera.org

https://edx.org

## Articles and Blogs on Elearning:

https://www.facultyfocus.com/

https://elearningindustry.com/

## **Free Website Hosting:**

WordPress.com

Google Blogger

Wix

Weebly

000Webhost

## **Learning Management Systems:**

Places to build Asynchronous Courses

https://www.udemy.com

https://www.thinkific.com

https://teachable.com

### **Build your own LMS:**

There are a couple of other ways to build LMS "with your own Website Hosting." *All LMSs have a learning curve, some steeper than others.* 

**Moodle:** When you purchase a hosting package from GoDaddy, HostGator.com or Bluehost.com, you can install Moodle on your hosting as your website. It is free and Open Source.

**WordPress Plugins:** When you purchase a hosting package from GoDaddy, HostGator.com or Bluehost.com, you can install WordPress as your website and then add one of the many LMS Plugins as a component of your website. Most have a free version with paid upgrades for certain functionalities.

Plugins can't be applied to WordPress.Com free websites.

## **Graphics Programs:**

for Creating Marketing Pieces and Memes

Adobe Photoshop (paid)
Gimp (free)
Microsoft Publisher (paid)
Corel Draw (paid)

If you use a program the builds in layers, you can always change information without having to create an entirely new document, by just changing certain elements within the document. Documents become reusable.

Adobe Apps: for desktop, Android and iOS free with some restrictions

Spark Post Spark Video

Tip: When you create documents for marketing purposes in any program, convert the document to PDFs which is considered the Universal Document Format. Not everyone has Photoshop, Publisher Corel Draw, etc.

### **Video Creator and Editors:**

#### Free:

Windows Apps for Windows 10: Camera and Video Editor iMovie (free with all Apple Products)
Screencast-O-Matic
Zoom

### Paid:

Adobe Premiere Camtasia Snagit

# Sites to learn more about Marketing

Michael Stelzner - Social Media Examiner

mission is to help you navigate the constantly changing social media jungle.

Here you'll find social media marketing advice direct from the world's leading experts.

https://www.youtube.com/user/socialmediaexaminer

https://socialmediaexaminer.com

#### **Amanda Horvath**

Video Marketing Professional Austin, TX

shares video marketing tips for entrepreneurs looking to get started in video. She covers everything from how to shoot on an iPhone to determining your content strategy.

https://www.youtube.com/channel/UCtdyc5E 4Tze3Fa7K0F8Otg

### Steve Dotto - DottoTech

Vancouver, BC

productivity videos, focusing on using your computer and smart devices for personal productivity.

https://www.youtube.com/user/dottotech

https://dottotech.com